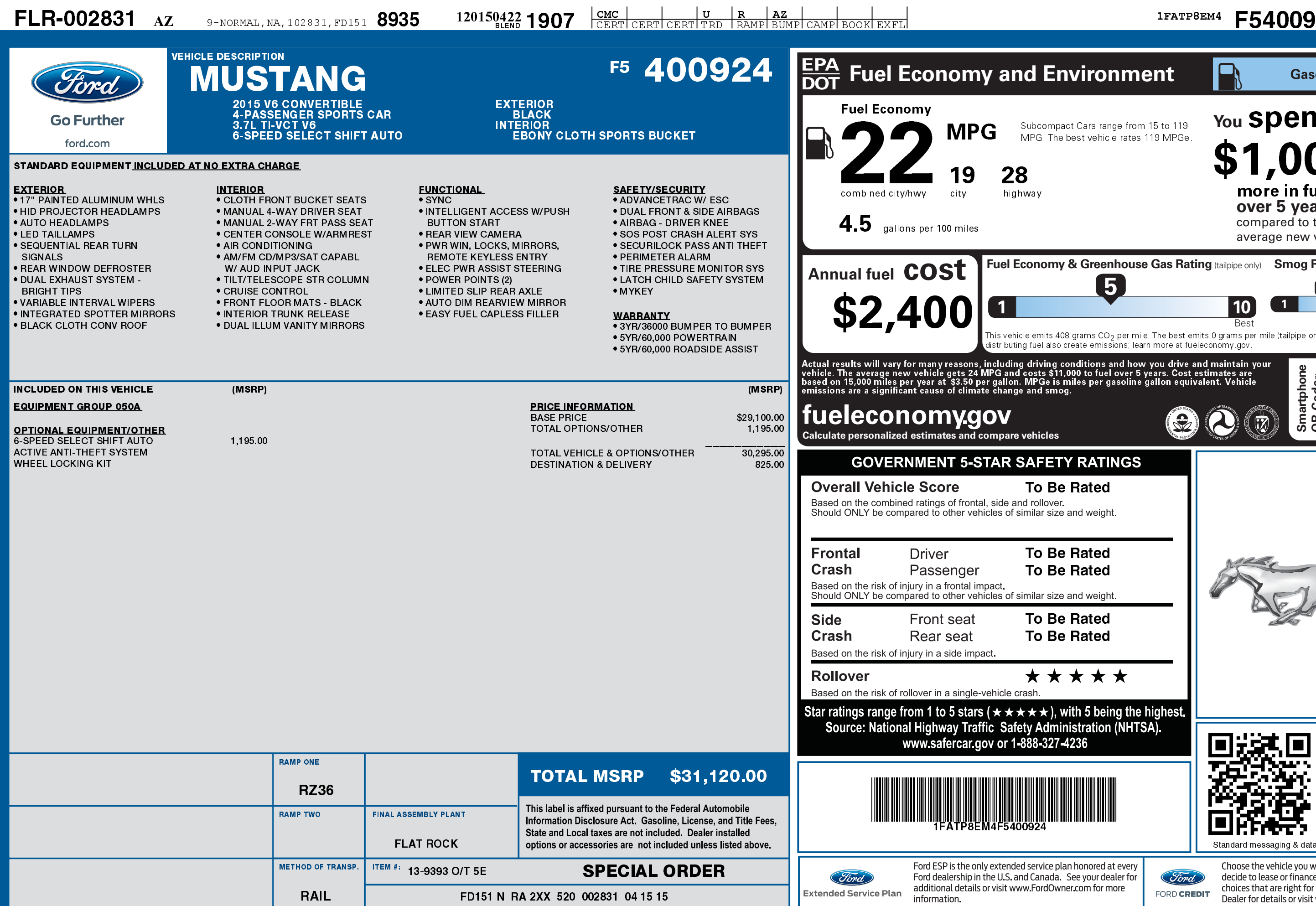

1201504221907

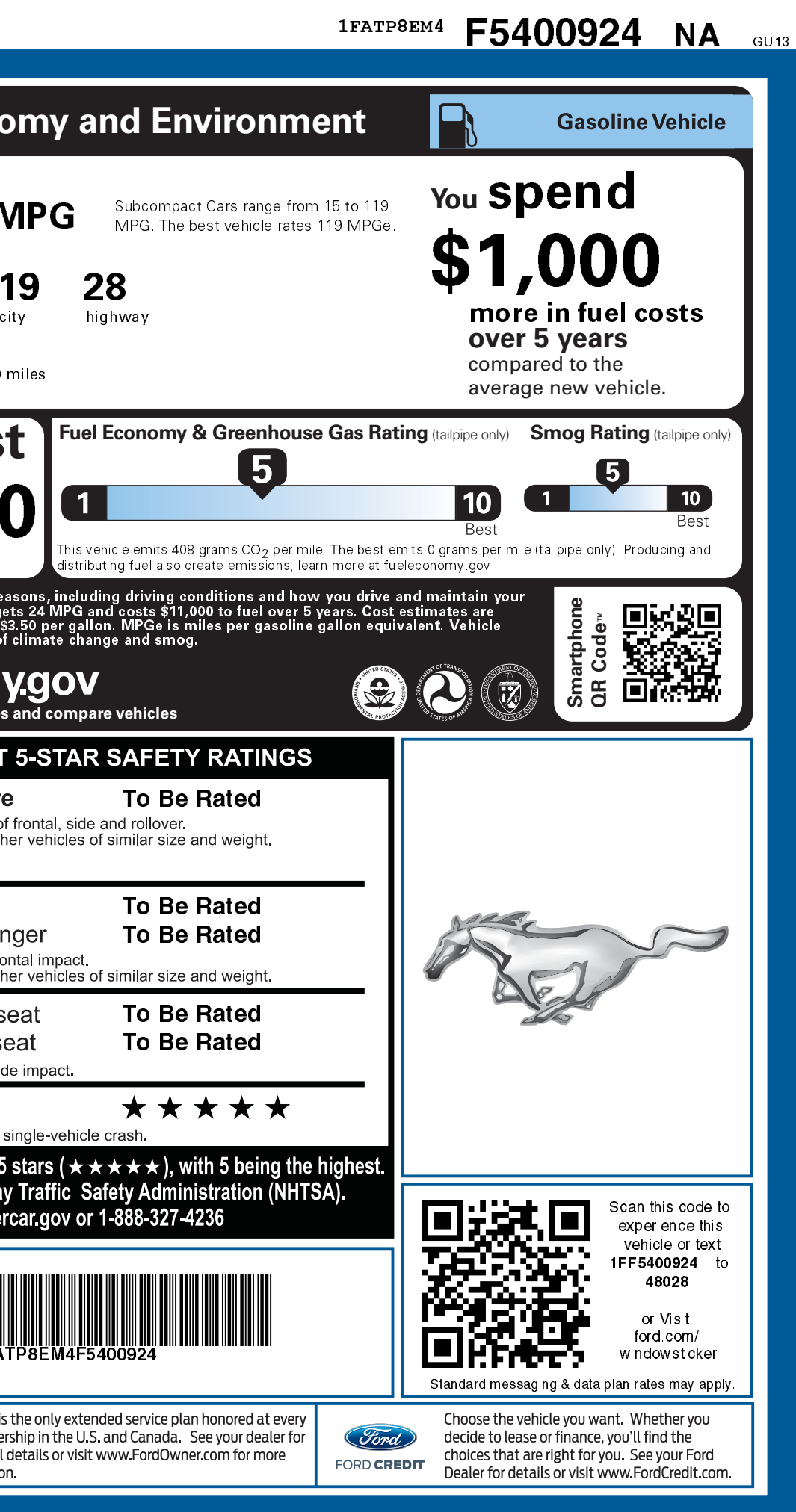